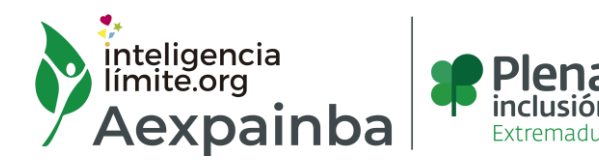

## **SOFIL (Servicio de Orientación, Formación e Inserción laboral)**

En Badajoz, a 2 de diciembre de 2022

## **NOTA INFORMATIVA ACADEMIA OPOSICIONES**

Para usuarios/as del Servicio de oposiciones.

Estimadas familias; tutores y usuarios/as:

Desde la Academia de Oposiciones de AEXPAINBA, os informamos que se ha publicado las **instrucciones para el examen** de Tareas Complementarias de Apoyo para el personal laboral de la Administración del Estado.

Recordamos:

FECHA: 18 de diciembre de 2022 (domingo).

LUGAR: Facultad de Derecho: Edificio de Derecho: C/ Kelsen, 1. 28049 Madrid. Facultad de Ciencias (Edificio de Biología): C/ Darwin, 2. 28049 Madrid. Facultad de Psicología: C/ Iván Pavlov, 6. 28049 Madrid.

HORA: 10.00 h.

#### **Los/as aspirantes deberán ir provistos de su DNI, pasaporte o permiso de conducción, bolígrafo azul o negro y mascarilla.**

Se adjunta con la nota informativa las instrucciones para el examen.

Queda pendiente publicar la distribución de aspirantes.

Para cualquier duda o información, la persona de contacto es Merche Echevarría, profesora de oposiciones:

[mechevarria@inteligencialimite.org](mailto:mechevarria@inteligencialimite.org) / 924241414

**www.inteligencialimite.org**

Aexpainba. Declarada de Utilidad Pública. Premio Nacional Miguel Hernández. Adalid de la Paz y la Libertad. Premio Cultura contra el Racismo, la Intolerancia y la Xenofobia. CIF: G-06284087. Centro Certificado UNE-EN ISO 9001 y en Calidad Plena.

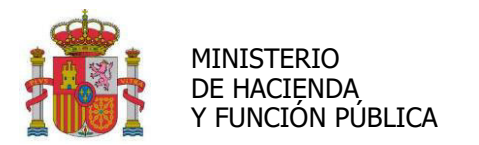

**TRIBUNAL CALIFICADOR** DEL PROCESO SELECTIVO PARA INGRESO, POR ACCESO LIBRE, COMO PERSONAL LABORAL FIJO EN EL GRUPO PROFESIONAL E0, ESPECIALIDAD TAREAS COMPLEMENTARIAS DE APOYO, EN PLAZAS RESERVADAS PARA SER CUBIERTAS POR PERSONAS QUE ACREDITEN DISCAPACIDAD INTELECTUAL.

**TRIBUNAL CALIFICADOR DEL PROCESO SELECTIVO PARA INGRESO, POR ACCESO LIBRE, COMO PERSONAL LABORAL FIJO, EN EL GRUPO PROFESIONAL E0, ESPECIALIDAD TAREAS COMPLEMENTARIAS DE APOYO, EN PLAZAS RESERVADAS PARA SER CUBIERTAS POR PERSONAS QUE ACREDITEN DISCAPACIDAD INTELECTUAL, CONVOCADAS POR RESOLUCIÓN DE 29 DE MARZO DE 2022 (BOLETÍN OFICIAL DEL ESTADO DE 30 DE MARZO)**

### **NOTA INFORMATIVA**

El Tribunal Calificador hace público, para general conocimiento, la siguiente información:

- 1. Instrucciones para la realización del ejercicio único de la fase de oposición.
- 2. Ejemplo hoja de examen
- 3. Instrucciones para marcar las respuestas

## **INSTRUCCIONES PARA LA REALIZACIÓN DEL EJERCICIO:**

- Los teléfonos móviles, relojes inteligentes y demás **aparatos electrónicos deberán estar apagados y guardados** durante el tiempo que permanezca en el aula.
- Si tiene que realizar alguna pregunta, levantará la mano para que acuda algún colaborador. No se harán aclaraciones sobre las preguntas del cuestionario.
- Si necesita ir al **aseo**, levante la mano y dígaselo al vigilante, que le acompañará. Recuerde que no tendrá tiempo adicional para hacer el ejercicio.
- La duración del **examen** es de **75 minutos**. La hora de inicio y de finalización se indicarán en la pizarra.
- El examen consta de **25 preguntas más 5 preguntas de reserva**, con tres respuestas alternativas, siendo sólo una de ellas la correcta.
- Las preguntas de reserva solo serán puntuadas en caso de que alguna de las preguntas ordinarias quede anulada, por lo que resulta conveniente contestar a todas las preguntas.
- **Las respuestas erróneas no penalizarán**.
- La puntuación máxima que se podrá conseguir es de 100 puntos. Se deberá conseguir al menos 50 puntos para superar el ejercicio. Cada pregunta tendrá un valor de 4 puntos.
- Al finalizar el ejercicio permanecerá sentado hasta que un colaborador le recoja el cuestionario y le entregue sus copias.
- No podrá abandonar el aula hasta que se lo indiquen los colaboradores.

#### **EJEMPLO HOJA DE EXAMEN:**

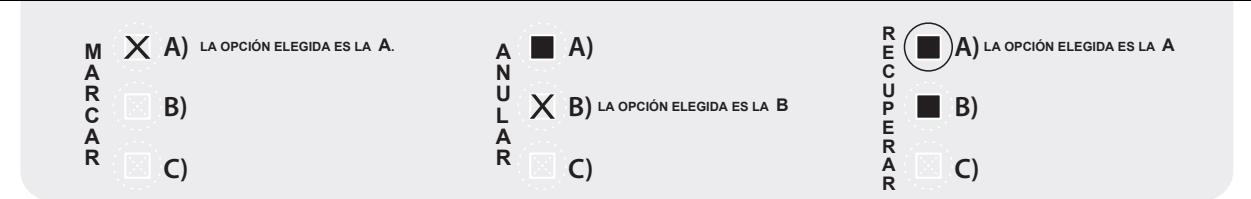

# **1.- Enunciado de la pregunta**

- **A)** Respuesta A
- **B)** Respuesta B
- **C)** Respuesta C

## **2.- Enunciado de la pregunta**

- **A)** Respuesta A
- **B)** Respuesta B
- **C)** Respuesta C

## **3.- Enunciado de la pregunta**

- **A)** Respuesta A
- **B)** Respuesta B
- **C)** Respuesta C

## **4.- Enunciado de la pregunta**

- **A)** Respuesta A
- **B)** Respuesta B
- **C)** Respuesta C

## **5.- Enunciado de la pregunta**

- **A)** Respuesta A
- **B)** Respuesta B
- **C)** Respuesta C

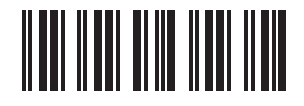

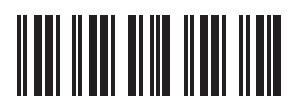

#### **INSTRUCCIONES GENERALES**

- 1. Utilice solamente BOLÍGRAFO **negro** o **azul** y escriba sobre una superficie dura y lisa. NO UTILICE lápiz, rotulador o pluma de tinta.
- 2. Presione suficientemente al escribir y compruebe que el bolígrafo marca bien en el papel autocopiativo y no deja manchas.
- 3. No doble ni arrugue esta hoja de respuesta.

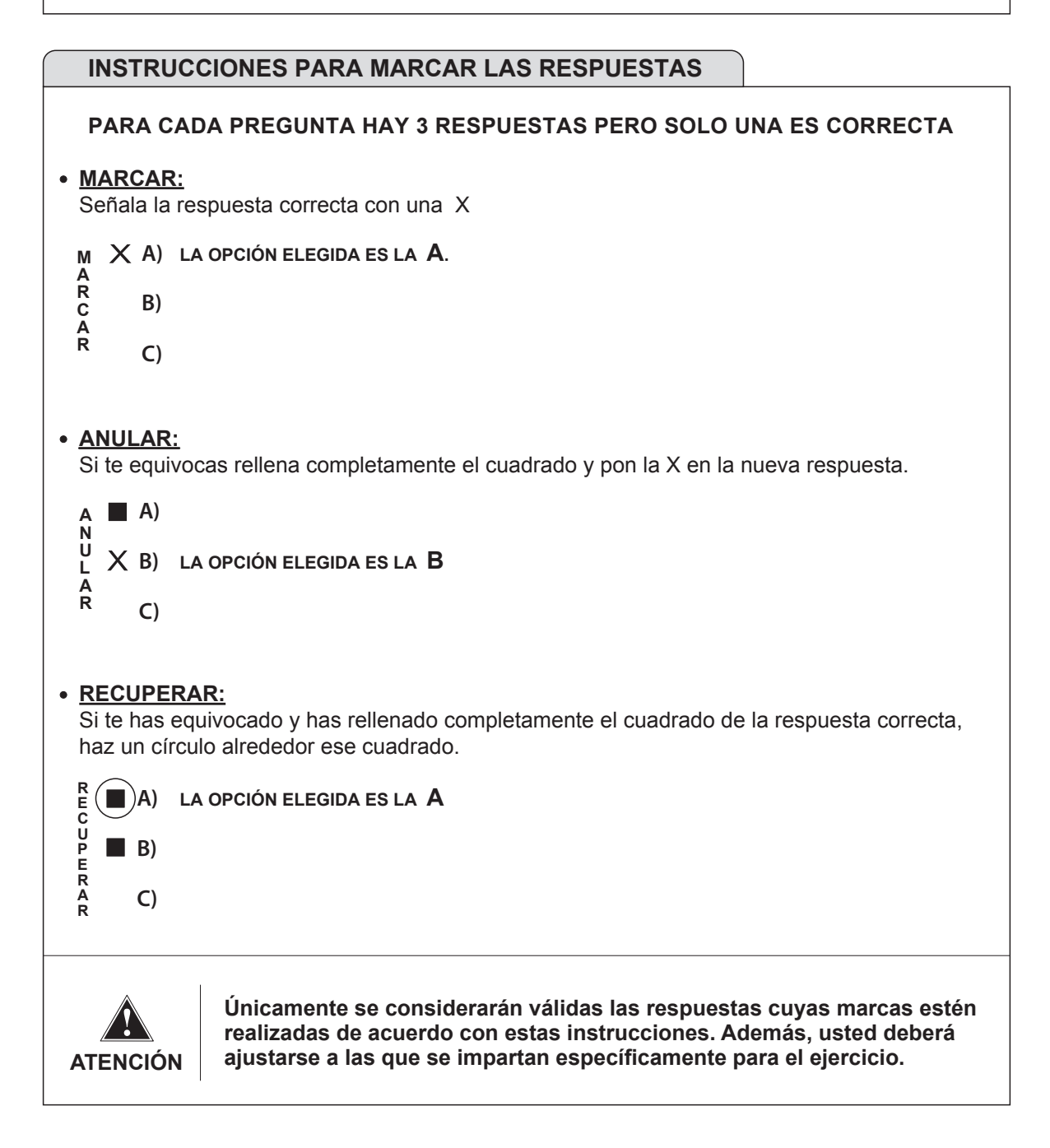